## CDNS登録用紙指示書

CDNSとはコンピューターデスクトップ通知システムの略語です。陸上部隊が、即座に緊急通知をワンネット・コンピューター デスクトップに送信するように家庭や職場などの携帯メールや電話に送信するシステムです。

スポンサーおよびそのご家族の方へ

CDNS登録用紙(CFAYホームページ上にリンクあり)に情報を入力して下さい。 サンプル表(CFAYホームページ上にリンクあり)に記入例があります。

 $\Box$ 

П

1.職場でワンネット・コンピューターを使用するスポンサーは、家族の情報のみを記入して下さい。スポンサーの情報はシス テム・トレイのパープル・グローブによって職場のワンネット・コンピューターからCDNSに入力されます。

2.艦船あるいは他のネットワークを利用するスポンサーは自身と家族の情報を入力して下さい。自身の電子メールアドレス や電話を持っていない家族の情報は必要ありません。

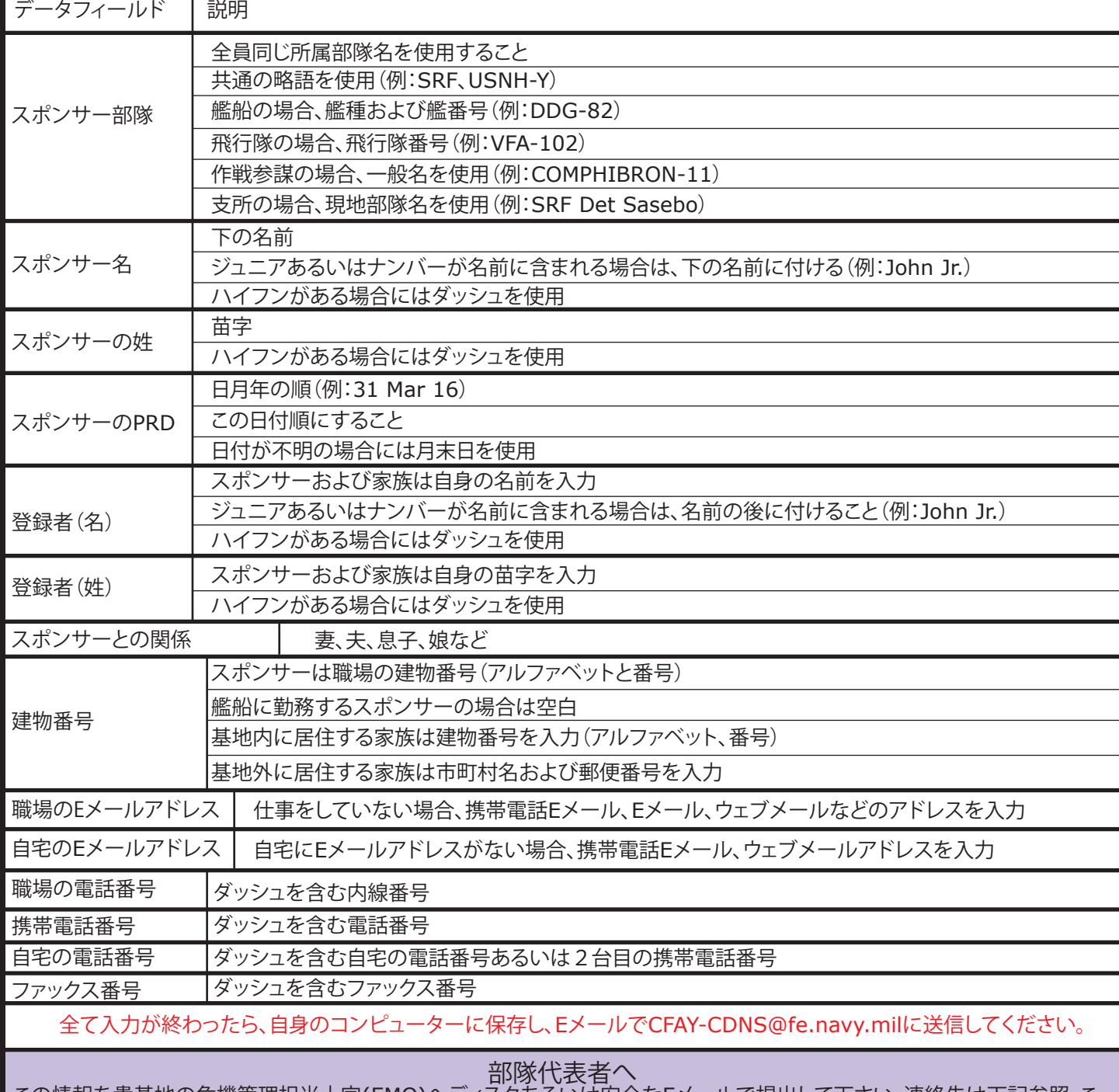

この情報を貴基地の危機管理担当士官(EMO)へディスクあるいは安全なEメールで提出して下さい。連絡先は下記参照。こ のファイルには個人情報が含まれているため、記載後はEMOへ送るまで責任をもって管理して下さい。ファイル名に部隊名 と日付を含め保存して下さい。(例:SRF 1Apr2013) 部隊はこの情報を四半期毎に更新、照合する必要があります。

Г

CFAY EMO 243-1713 or 1714 (046-816-1713 or 1714)